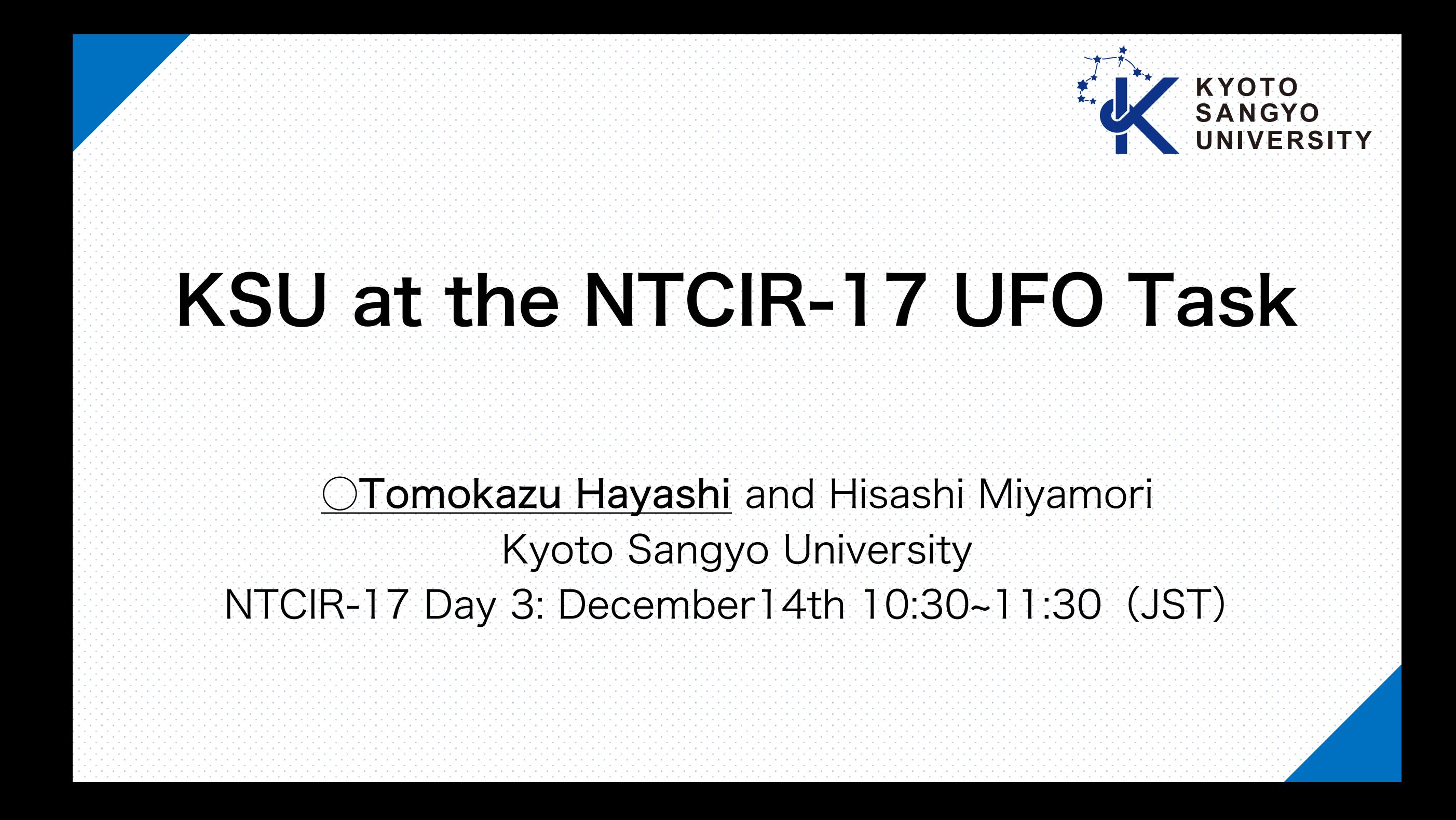

# **Outline**

INTRODUCTION

### **METHODS**

### EXPERIMENTS

ADDITIONAL EXPERIMENTS

### **CONCLUSIONS**

1

# Introduction

### Tables in securities reports have a complex structure created by merged cells in the tables, etc.

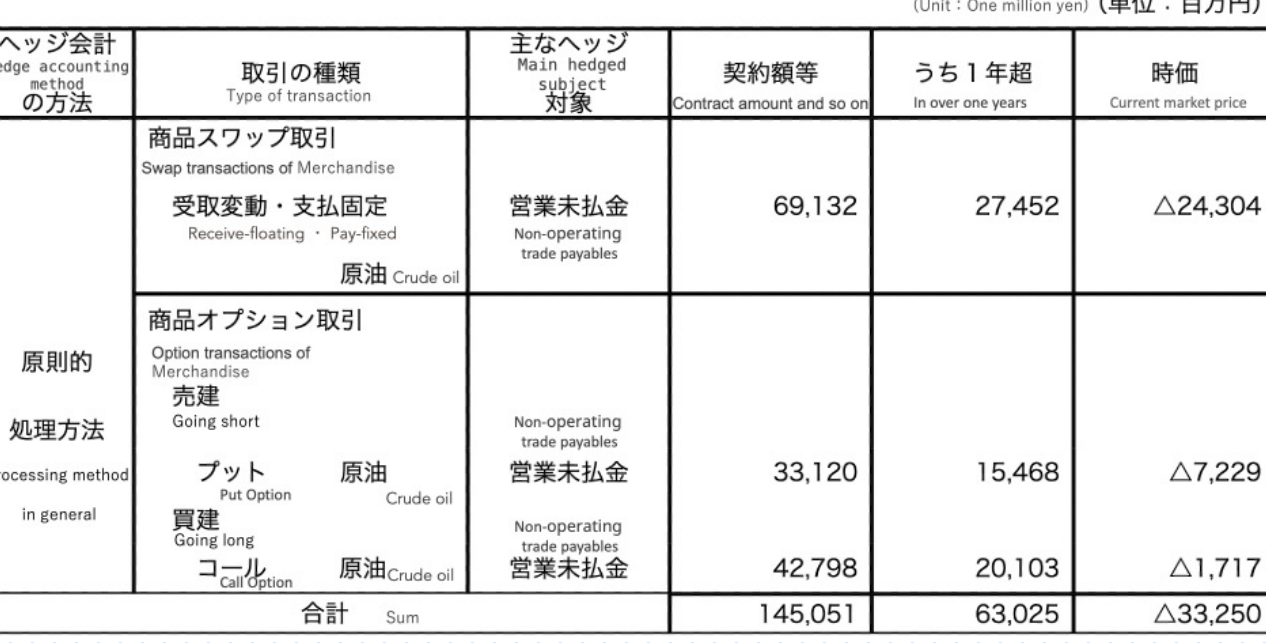

Figure 1: Examples of tables included in the Annual Securities Report 2

# Methods Pretrained model

### TUTA [1]

- Hierarchical information contained in the table is represented by
- a tree-based structure called a bi-dimensional coordinate tree
- State-of-the-art results were achieved on five datasets

#### TUTA's assumption

When there is a hierarchical structure in a table, the size of the merged cells decreases gradually from the top (or leftmost) to the bottom (or rightmost) of the table.

3 [1] Zhiruo Wang, Haoyu Dong, Ran Jia, Jia Li, Zhiyi Fu, Shi Han, and Dongmei Zhang. 2021. TUTA: Tree-based Transformers for Generally Structured Table Pre-training.

### Methods Conventional method

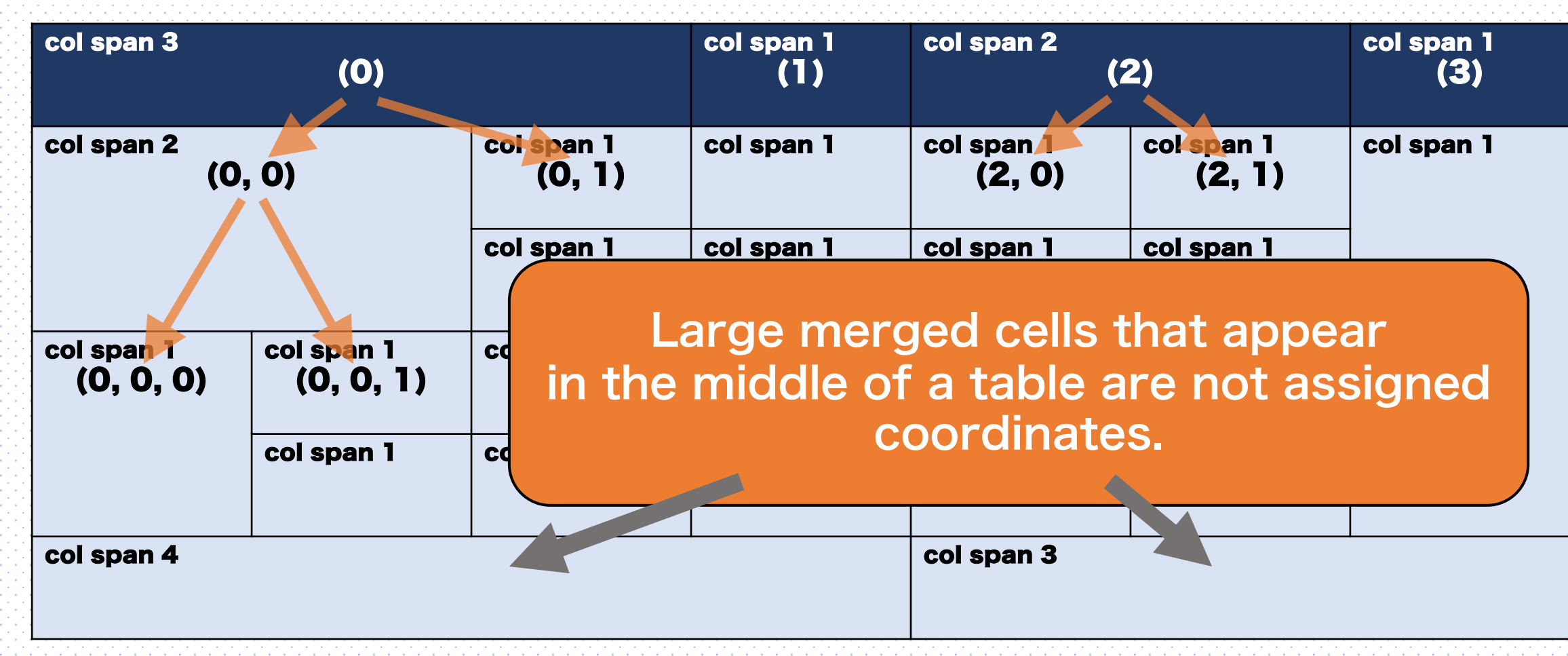

Figure 2: default vertical tree

4

# Methods Overview of the processing

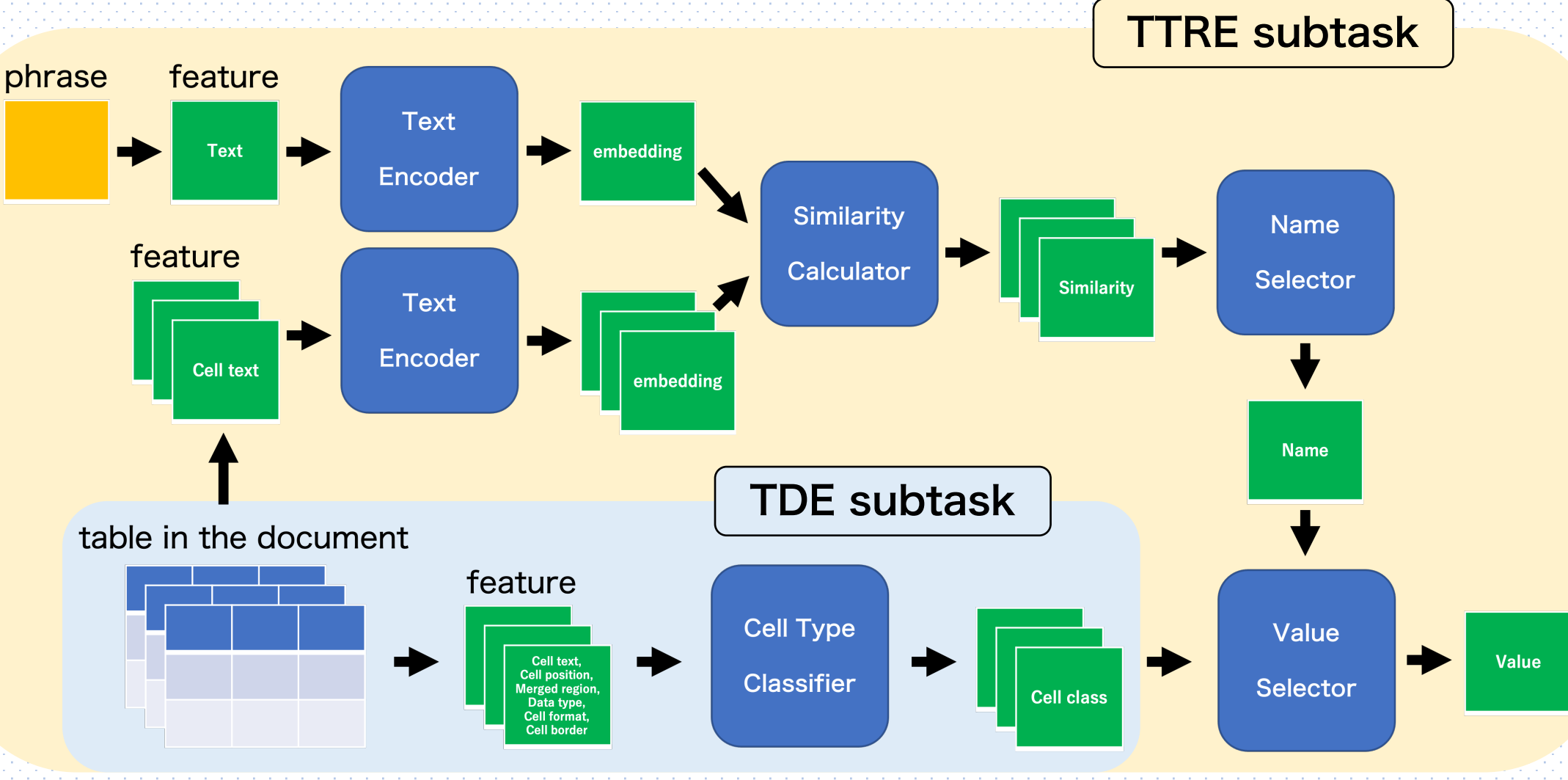

Figure 3: Overview of the processing of the proposed method in the UFO task 5

# Methods Table feature

Table 1: Feature set of table cells

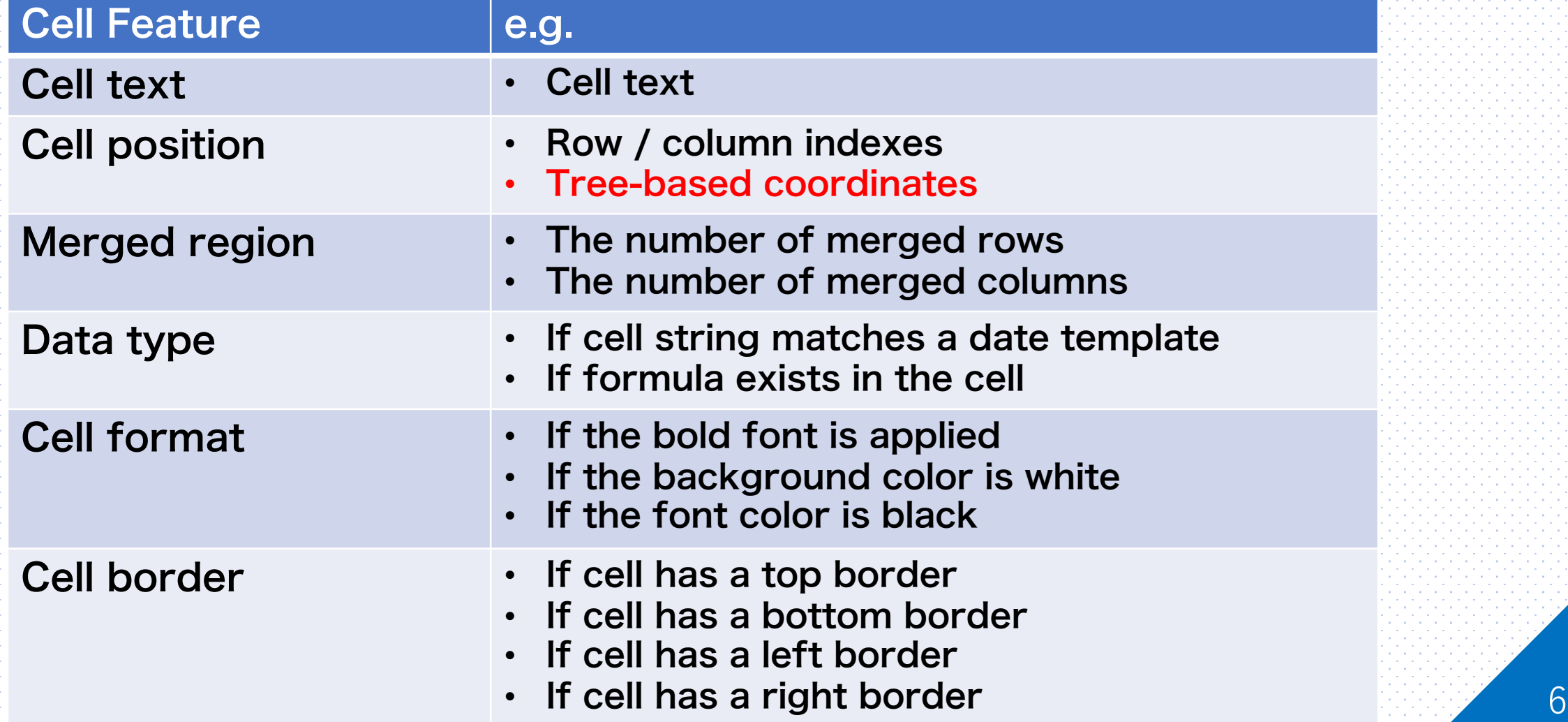

# Methods Proposed method

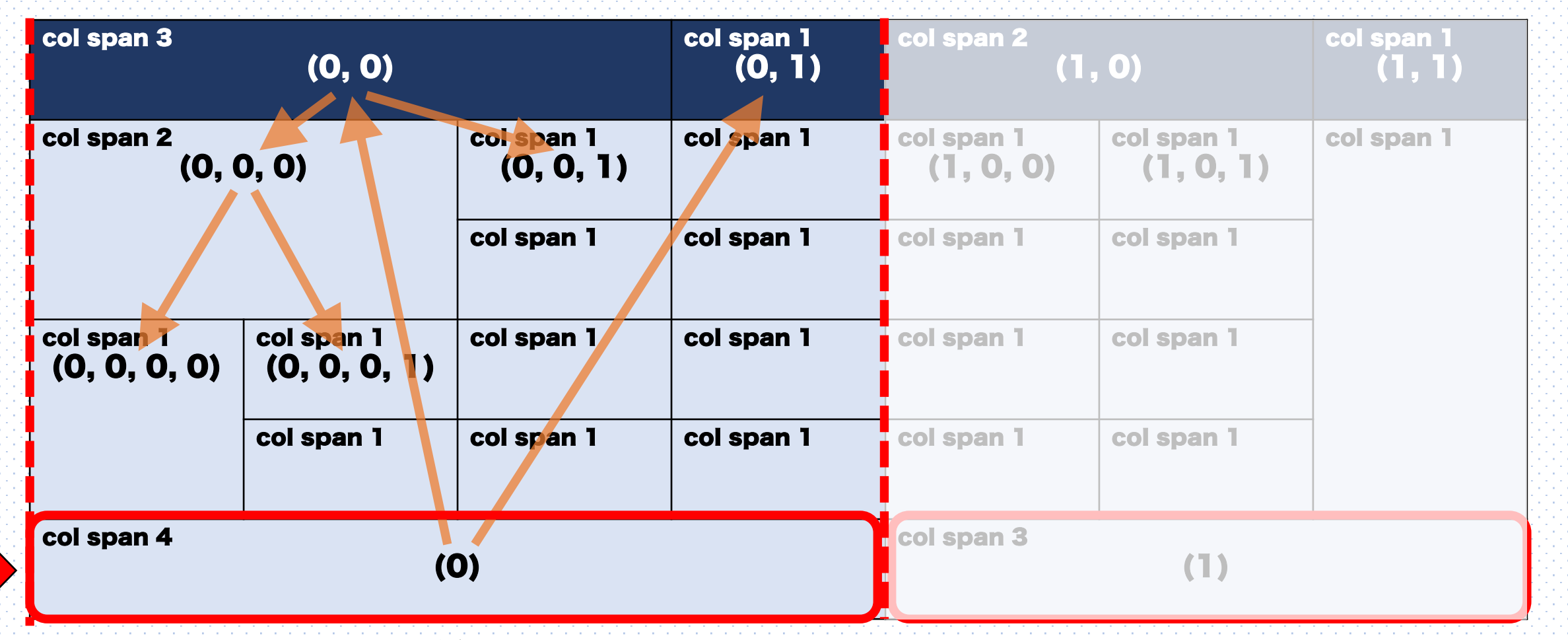

Figure 4: exhaustive vertical tree

7

# Methods Proposed method

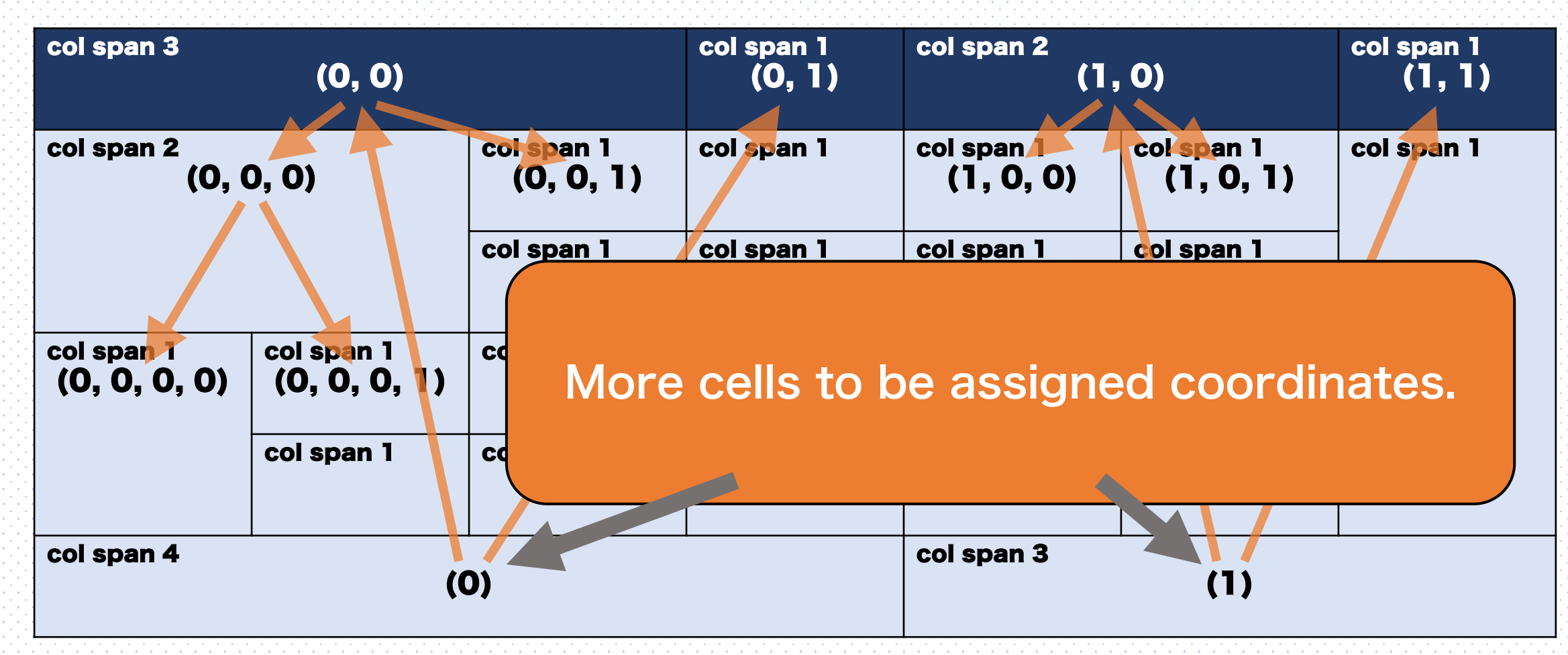

Figure 4: exhaustive vertical tree

# Methods Definition of terms

Table 2: Description of tree type

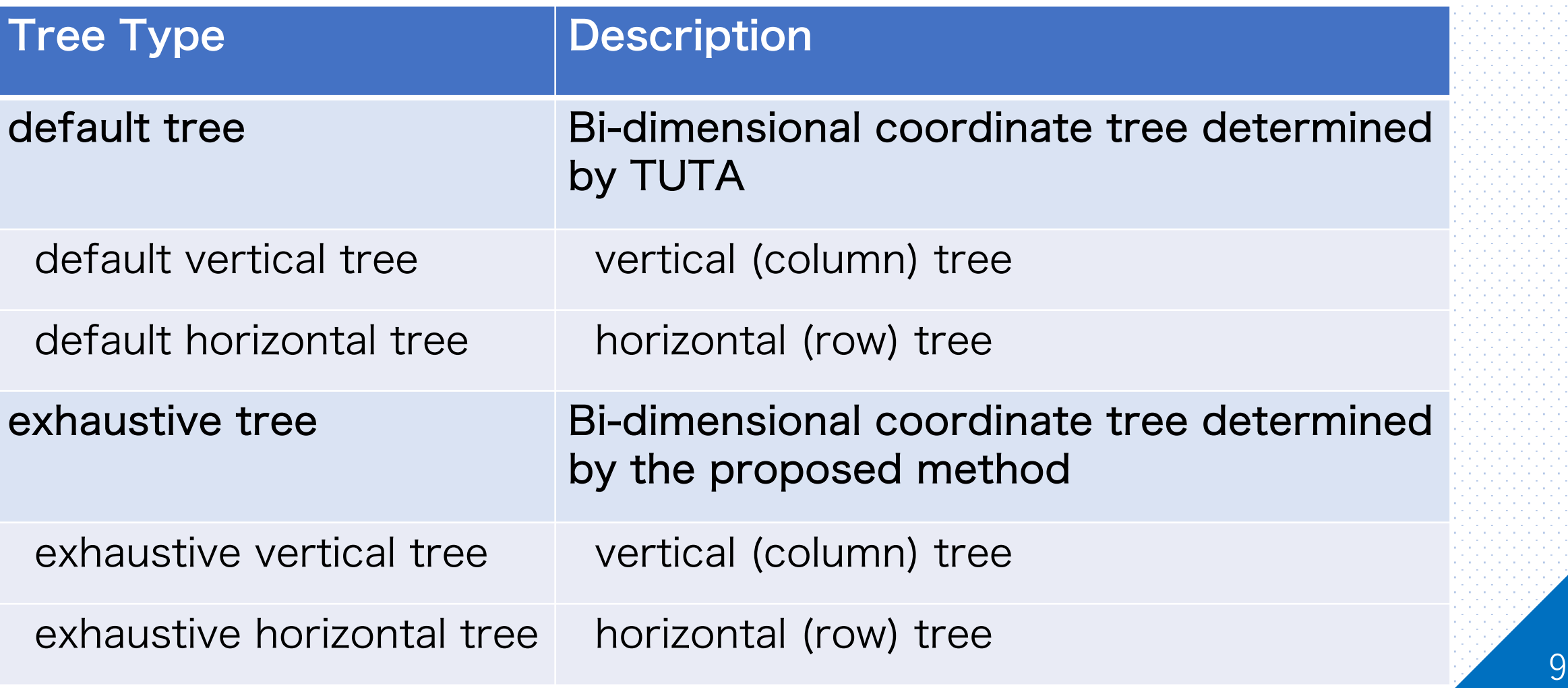

# Experiments Method to be evaluated

### **TUTA** no tree

• **Method that does not consider the tree structure of the table**

### **TUTA** default tree

• **Conventional method**

### **TUTA** exhaustive

• **Proposed method**

10

# Methods Method to be evaluated

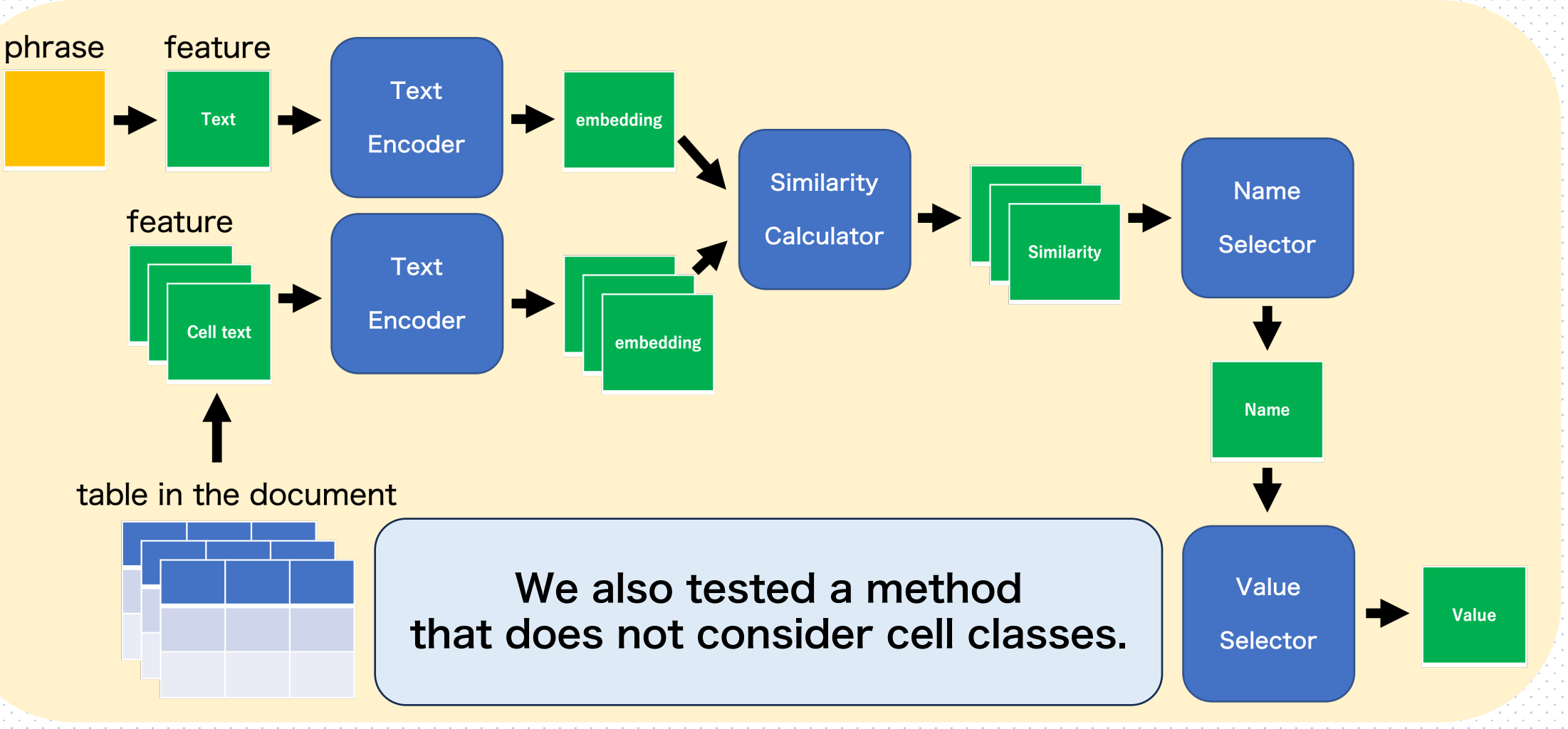

Figure 3: Overview of the processing of the proposed method in the UFO task 11

# Methods Method to be evaluated

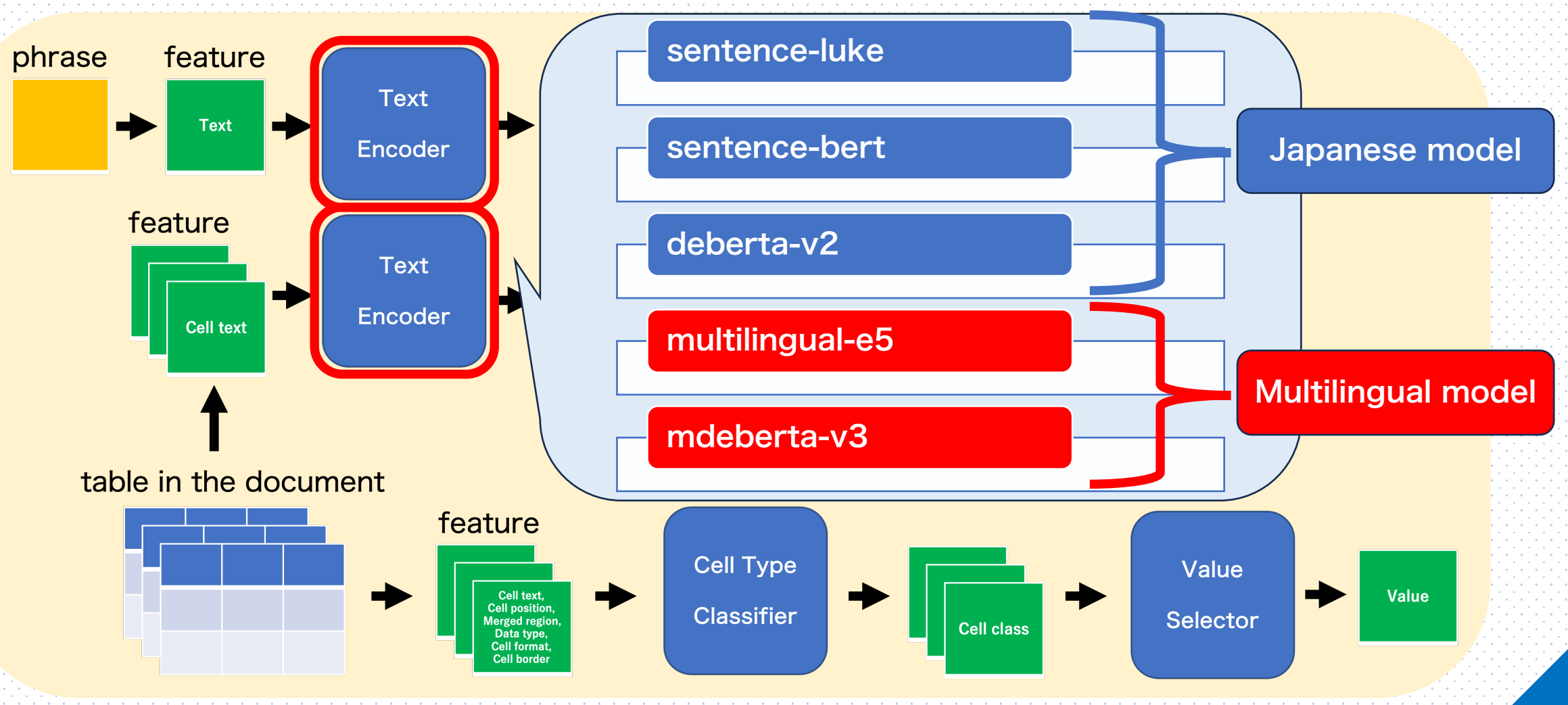

Figure 3: Overview of the processing of the proposed method in the UFO task 12 12

### Experiments Results of TDE subtask

### Table 3: Scores of TDE subtask in formal run and late submission

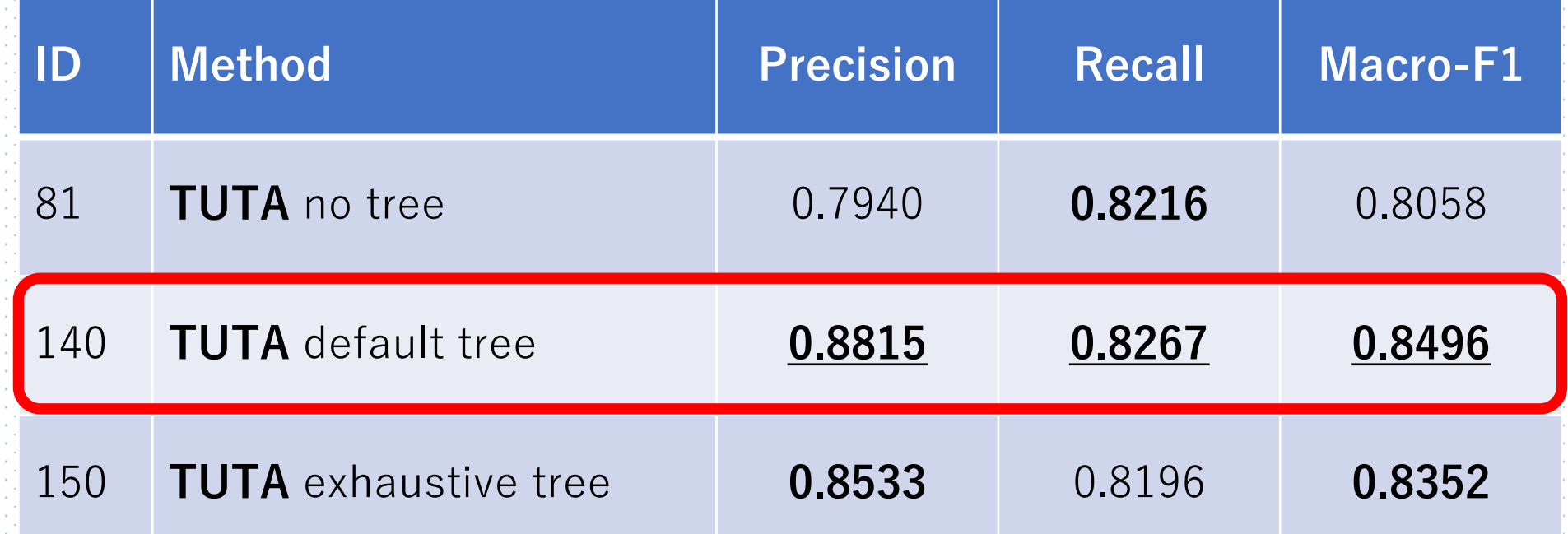

13

# Experiments Results of TTRE subtask

Table 4: Scores of TTRE subtask in formal run and late submission

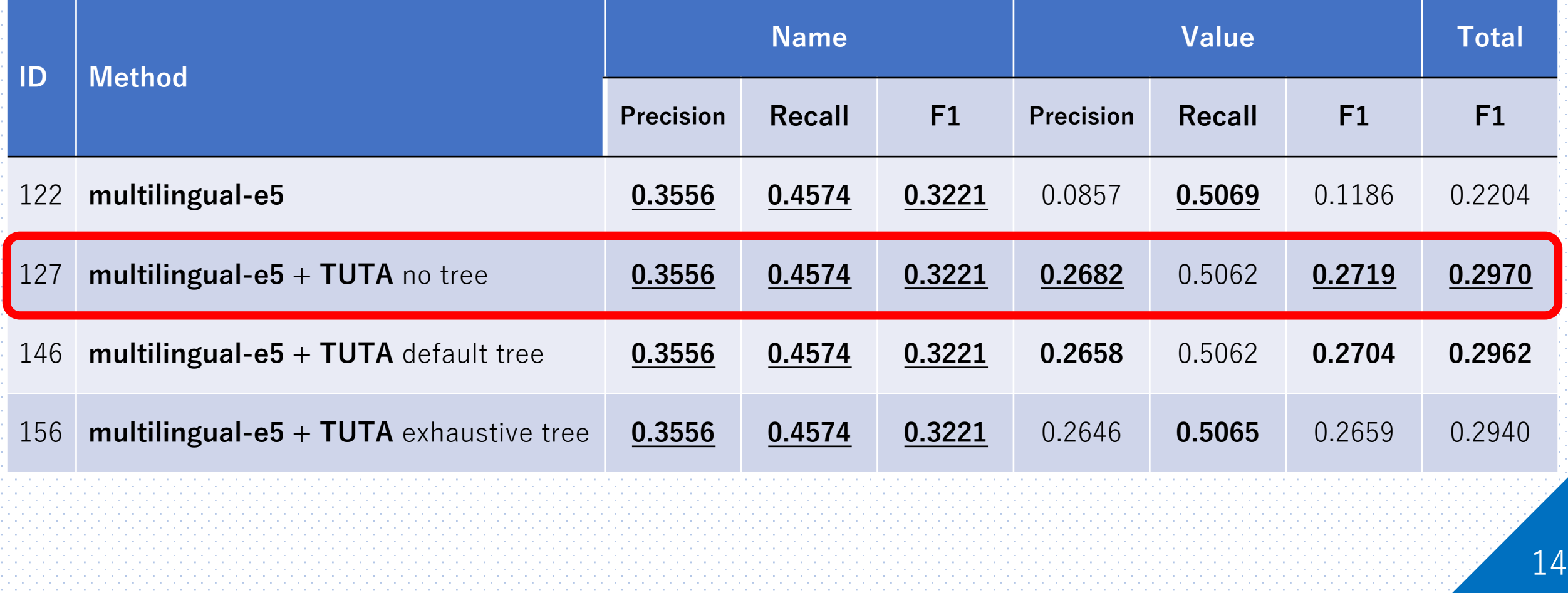

# Discussion Assumption

- Why did the TUTA no tree show the best performance in the TTRE subtask?
	- Table features were input into the TUTA model, and each cell was classified into one of four classes: Metadata, Header,
		- Attribute, and Data.
	- Next, cells that belonged to the same row or column as the cell whose name was presumed to be Name were extracted, and cells that were classified into the Data class were designated as

# Discussion Hypothesis

### • Why did the TUTA no tree show the best performance in the TTRE subtask?

We expected that the performance of the model for classifying Data classes in the TDE subtask would have a significant impact on the TTRE subtask.

# Discussion Evidence

Table 5: Scores of experiments with TDE dataset

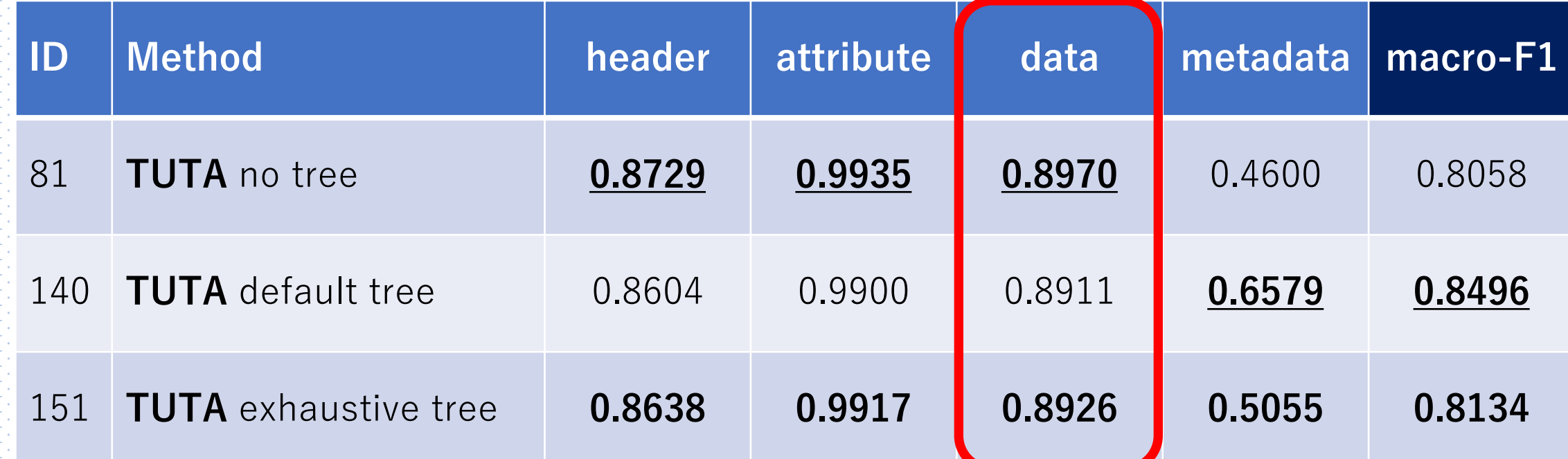

It is important to improve the performance of the model for classifying Data classes

# Discussion Results of TTRE subtask

#### Table 4: Scores of TTRE subtask in formal run and late submission

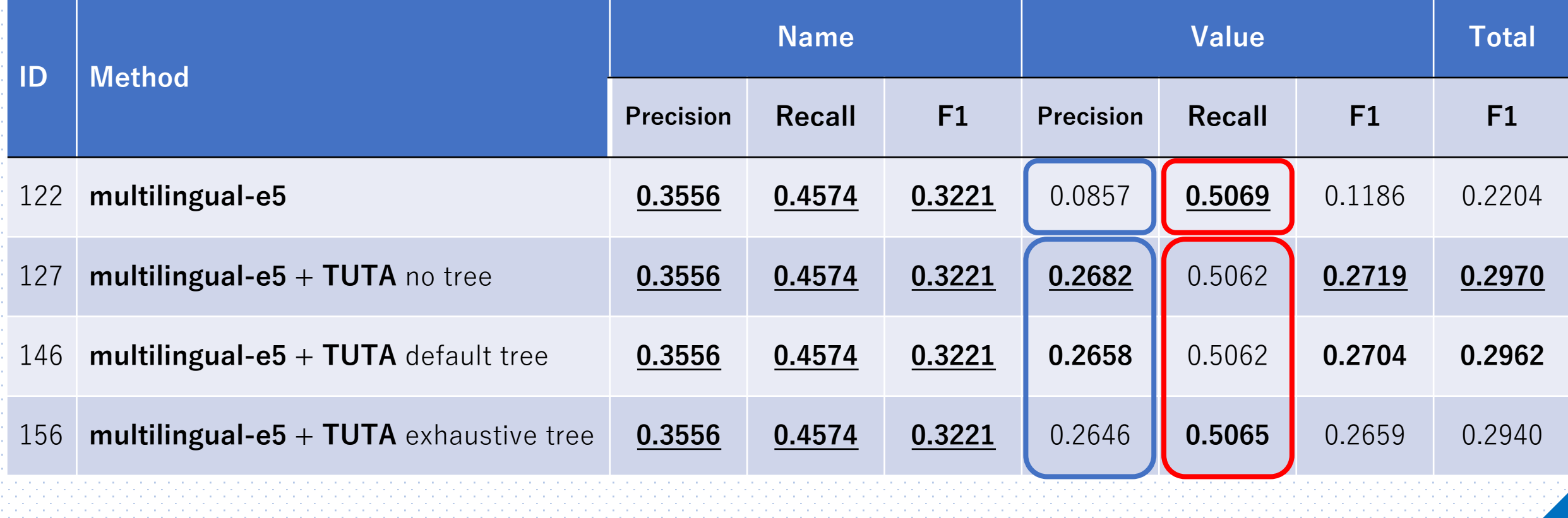

# **Discussion**

• Comparing Value between the method using TUTA and the method without TUTA, there was no significant difference in recall and a significant difference in precision.

This indicates that it is very effective to determine the cell type and exclude cells other than those of the Data class when determining Value.

# Discussion Results of TTRE subtask

#### Table 4: Scores of TTRE subtask in formal run and late submission

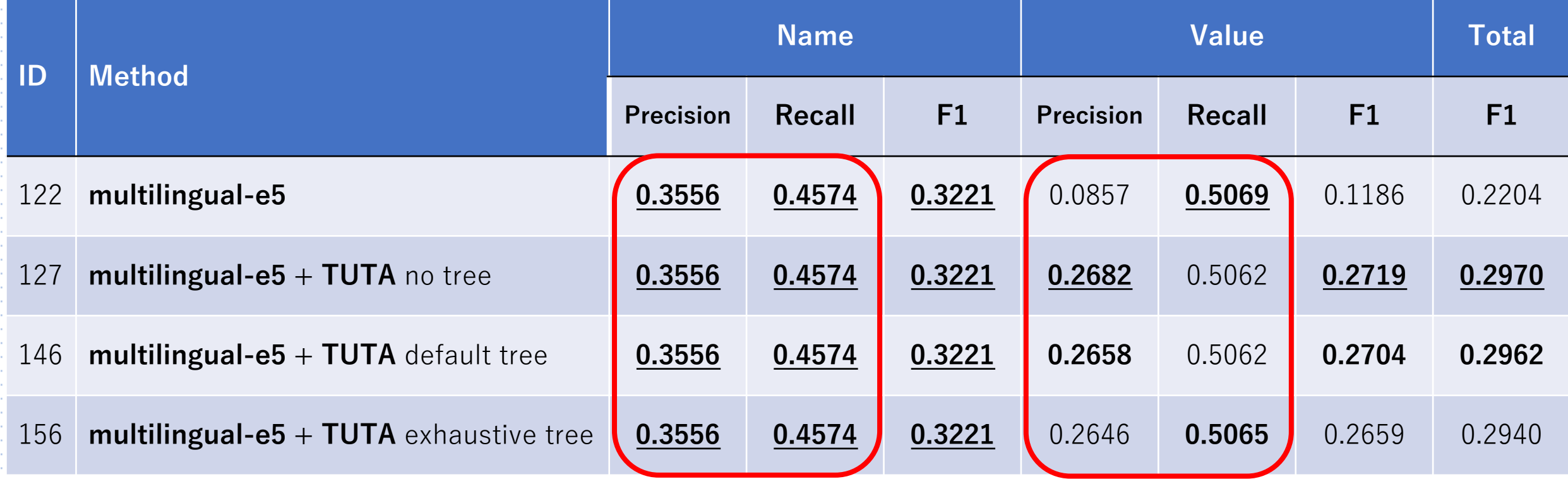

# **Discussion**

### • In all methods, recall was higher than precision.

This may be due to the fact that Name is determined only by the similarity between a given phrase and cell values, resulting in the acquisition of tables that are different from those that should actually be referenced.

21

# Additional Experiments

### Table 6: Scores of experiments with DeEx dataset

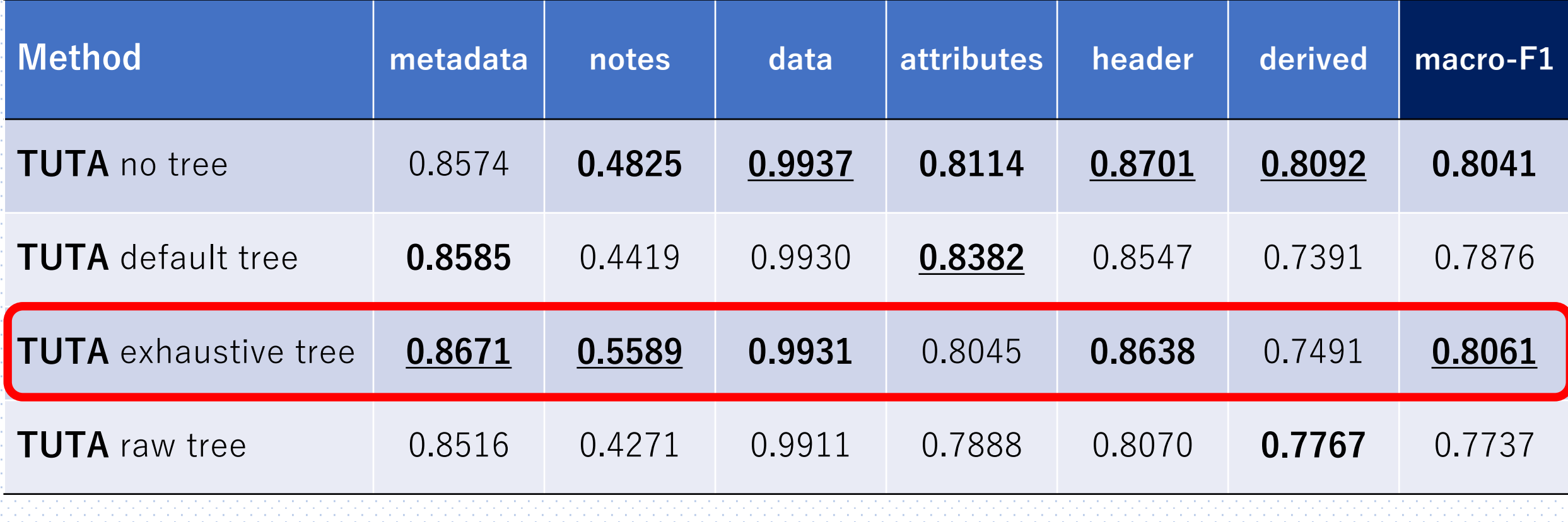

# Discussion Hypothesis

### • Why did the proposed method perform poorly when validated on the TDE dataset?

We considered this to be due to the different characteristics of the tabular data contained in the TDE and DeEx datasets.

# Discussion Evidence

Table 7: Depth of the tree structure representation of the tabular data

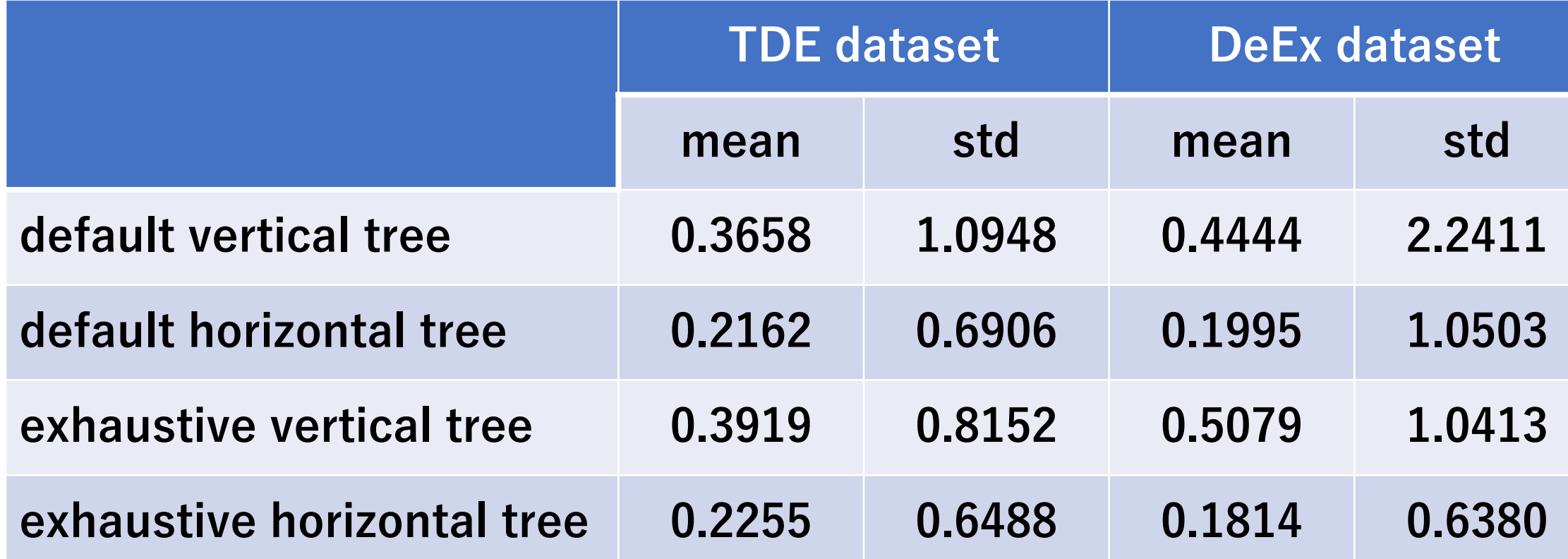

1.1994 1.3332

### **Discussion**

### • Why did the proposed method perform poorly when validated on the TDE dataset?

We concluded that the method of representing tables in a tree structure works well when the tables have a complex structure.

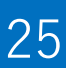

# **Conclusion**

### TDE subtask

• The method of representing a table as a tree structure is most active when the table has a complex structure.

#### TTRE subtask

- When searching for cells, it is effective to exclude cells that correspond to the Data class.
- However, it is not the overall performance of the cell type classification, but the performance for extracting the Data class that is important.

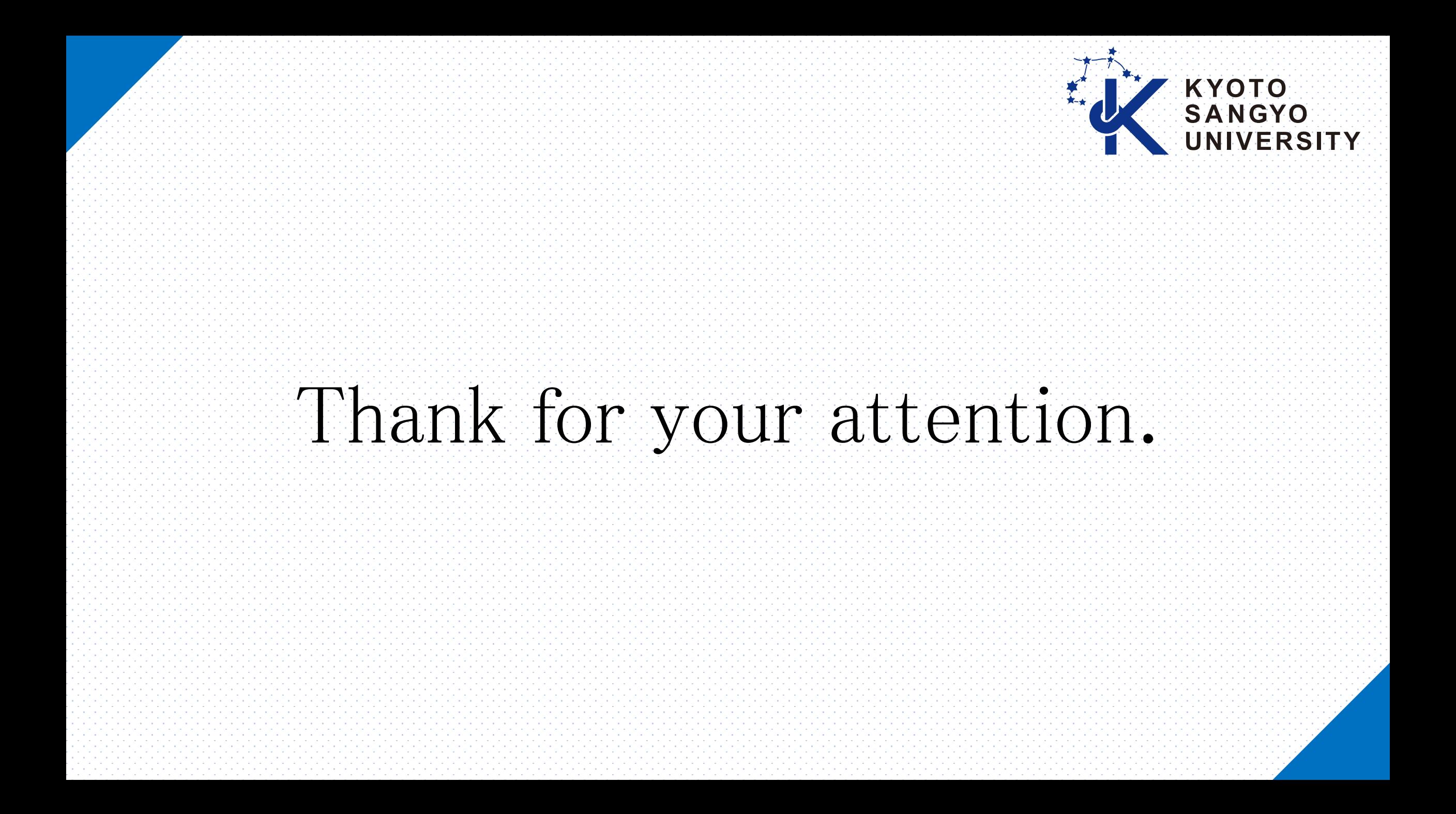